### PORTES OUVERTES DU 10 FEVRIER 2024 – FACULTE DES SCIENCES ET DES TECHNIQUES : CANDIDATURE L2/L3 PAR TRANSFERT ENTRANT ET INSCRIPTION

1

. . . .

### **CANDIDATER**

Se connecter avec le lien au verso (Procédure de Transfert entrant\*)

Puis choisir sur la page web le lien pour accéder à la plateforme de candidature SURF

- 2 Créer un compte si vous n'êtes pas étudiant à l'université de Nantes (sinon passer à l'étape 3)
- 3 Indiquer dans la rubrique « je possède déjà un compte » votre identifiant et mot de passe (reçus par mail si étudiant extérieur)
- 4 Saisir, dans les rubriques, les informations pour créer votre dossier au fur et à mesure.
- 5 Finaliser le dossier : télécharger le dossier et le signer puis le déposer avec les pièces justificatives demandées sur la plateforme SURF
- ................................... 6 Après avoir déposé le dossier de candidature, des notifications sont envoyées au candidat pour qu'il se connecte à son dossier sur la plateforme SURF afin de suivre son avancée jusqu'à la décision finale

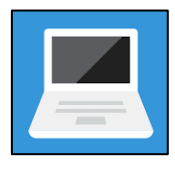

### **INSCRIPTION FINALISEE**

**De juillet à fin Août**, la scolarité vérifie les pièces transmises par le candidat pour valider son inscription.

L'étudiant reçoit un mail de confirmation avec ses éléments de connexion pour accéder à son espace personnel (intranet étudiant).

Pour télécharger son certificat de scolarité, l'étudiant doit se connecter à son intranet étudiant (*Vos webservices/Opérations administratives/Documents en ligne*).

Nantes Université | Pôle Sciences et technologie

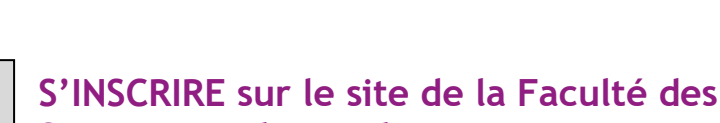

# **Sciences et des Techniques**

#### **A partir de début juillet 2024**, le candidat doit :

- ❖ Télécharger l'attestation de Contribution Vie Etudiante et Campus (CVEC), boursiers inclus, sur le site du CROUS\* : <https://cvec.etudiant.gouv.fr/> (coût de 100€ en 2023 sauf boursiers)
- ❖ Se connecter à SURF et accéder à son dossier de candidature puis cliquer sur le lien permettant d'accéder à la plateforme d'inscription en ligne
	- o Réaliser la partie administrative en remplissant les informations en ligne et en transmettant les pièces indiquées au verso
	- o Réaliser la partie pédagogique en s'inscrivant aux Unités d'Enseignements de la formation
	- o Payer les frais de scolarité pour les candidats non boursiers de 170€ en 2023

...............................................

. . . .

. . . .

....

2

 $\cdots$ 

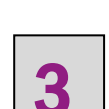

. . . .

. . . .

## Eaculté des sciences et des techniques

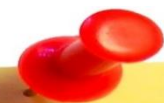

Pièces principales à transmettre en ligne (VOILE) pour votre inscription en L2 ou L3

- Original du relevé de notes de baccalauréat
- Diplôme ou relevé de notes validant votre titre d'accès
- Carte nationale d'identité (recto et verso) ou Passeport
- 
- Une photo d'identité au format 35x45 numérique Attestation d'acquittement de la cotisation à la Contribution Vie
- Etudiante et Campus (CVEC) \* Attestation de participation à la Journée Défense et Citoyenneté
- \* Formulaire de transfert sortant de l'Université de départ
- Notification de bourses 2024-2025
- 

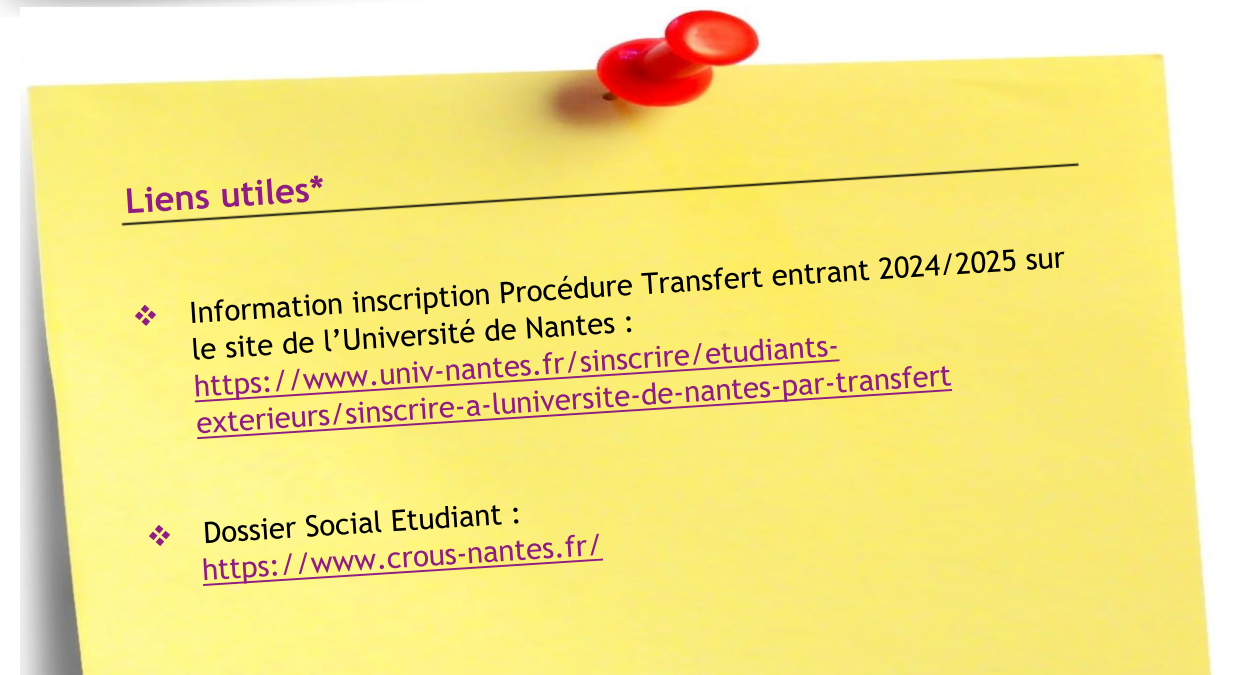

Nantes Université | Pôle Sciences et technologie

Faculté des Sciences et des Techniques de Nantes Université 2, rue de la Houssinière - BP92208 44322 Nantes CEDEX 3 https://sciences-techniques.univ-nantes.fr/